## **TP n**◦3

Connectez vous à votre session, puis ouvrez l'application *edupython*. **Un nouveau fichier sera créé pour chaque exercice du TP**.

## **0.1 Rappel TP n**◦2 **: boucle conditionnelle**

*Exercice* 1*.* Dans une école de Rugby (pour enfants), il y a deux groupes :

- le groupe *U*10 pour les joueurs entre 10 ans (inclus) et 12 ans (exclus) ;
- le groupe *U*12 pour les joueurs entre 12 ans (inclus) et 14 ans (exclus).
- 1. Si l'enfant à 13 ans, dans quel groupe se trouve-t-il ? S'il a 5 ans dans quelle groupe se trouvet-il ?
- 2. Compléter le programme ci-dessous (en remplaçant les points d'interrogations) afin qu'il affiche le groupe lorsque l'utilisateur entre l'âge du joueur.

```
a=int(input("donner l'age du joueur"))
if a < 10:
    print("trop jeune")
elif 10<-a<12:
    print(" ?")
elif ?<=a< ? :
    print("U12")
else :
    \overline{\mathbf{?}}
```
*Remarque : la première phrase du programme permet à l'ordinateur d'afficher une fenêtre dans laquelle il sera demandé à l'utilisateur d'entrer l'âge du joueur*.

*Exercice* 2*.* Voici un programme permettant, à un client, de calculer le prix de *n* photocopies dans une papeterie.

```
def priv(n):
    if n < = 50 :
        p = 0.15 * nelse :
        p=7.5+0.1*(n-50)return(p)
```
- 1. Quel est le prix de 10 photocopies ? de 55 photocopies ?
- 2. Expliquer comment est calculé le prix. En particulier, indiquer les différents coûts unitaires (d'une photocopie).

## **0.2 Boucle** *for*

Voici ce qu'il faut savoir à ce sujet :

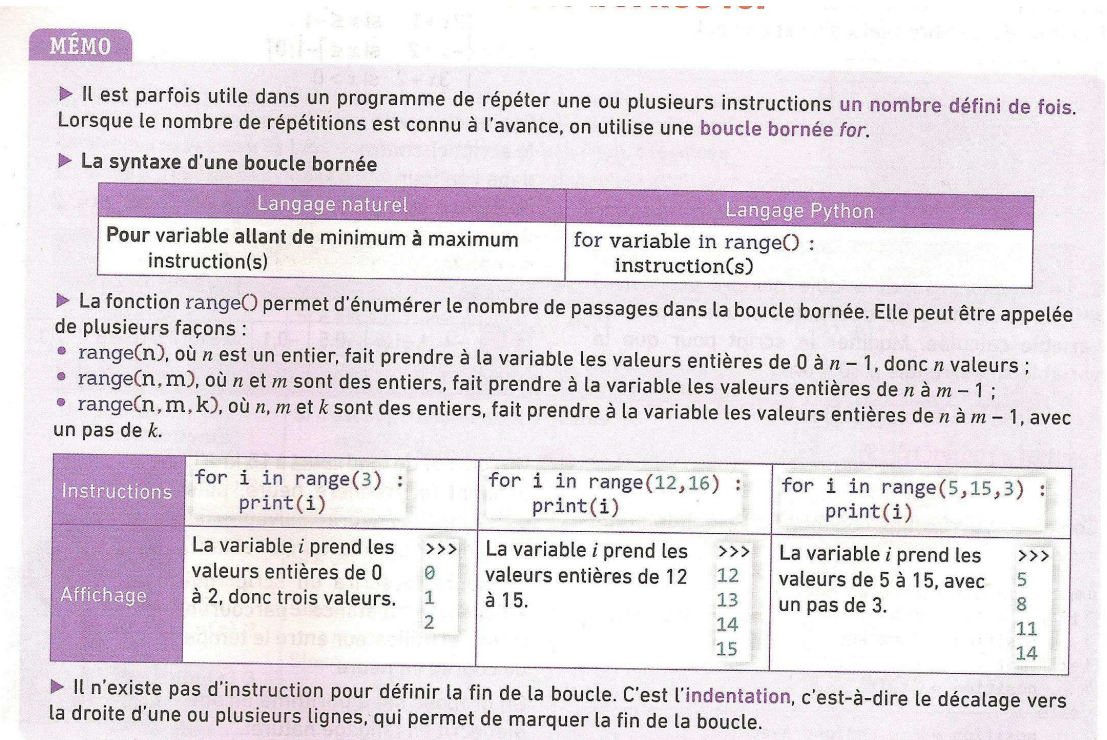

*Exercice* 3*.* 1. Calculer (à la main) la somme des entiers allant de 1 à 4.

- 2. Exécuter le programme ci-dessous, en remplaçant *N* par 5 ? Qu'observez-vous ?
- 3. Lorsque *N* = 3, décriver précisément les différents calculs effectués dans la boucle *for* par le programme.

```
s = 0for i in range(1,N):
    s = s + iprint(s)
```
*Exercice* 4*.* Nous avons placé 5000 euros sur un compte bancaire rémunéré à 2*,* 5% chaque année. Nous souhaitons connaitre la somme disponible dix ans plus tard.

- 1. Calculer les intérêts de la première année. En déduire l'argent disponible le compte l'année suivante.
- 2. Montrer qu'il est possible de résumer le résultat de la question précédente par une simple multiplication.
- 3. Compléter le script ci-dessous pour qu'il réponde au problème posé.
- 4. A quoi sert la fonction *round* ?

 $c=?$ for  $i$  in range $(1,?)$  :  $C = ?*?$  $print(round(c, 2))$ 

*Exercice* 5*.* Afin de faire une promotion sur les oranges, un supermarché décide de les présenter en faisant un empilement esthétique sous forme d'une pyramide à base carrée. Au sommet (étage 1), il y a une orange, au dessous (étage 2) il y a 4 oranges. Au dessous encore (étage 3), il y a neuf oranges, etc.

- 1. Combien y-a-t-il d'oranges à l'étage 4 ? Combien y-a-t-il d'oranges (en tout) dans une pyramide à 4 étages ?
- 2. Si *i* ∈ N, combien y-a-t-il d'orange à l'étage *i* ? Si *S* est le nombre d'oranges contenu dans une pyramides à *i*−1 étages, comment calculer le nombre d'oranges contenues dans une pyramide à *i* étage ?
- 3. Compléter le script ci-dessous afin qu'il permette de calculer le nombre total d'oranges pour réaliser une pyramide à 10 étages.

 $n = 10$ nbre\_oranges=0 for  $i$  in range $(?,?)$ : nbre\_oranges=?+?  $print(?)$ 

4. Combien faut-il d'oranges pour construire une pyramide de 10 étages ?

*Exercice* 6*.* Ecrire un script qui affiche la table de multiplication de 5.